..................................... (pieczęć firmowa Wykonawcy )

## **Gwarancja na sprzęt komputerowy**

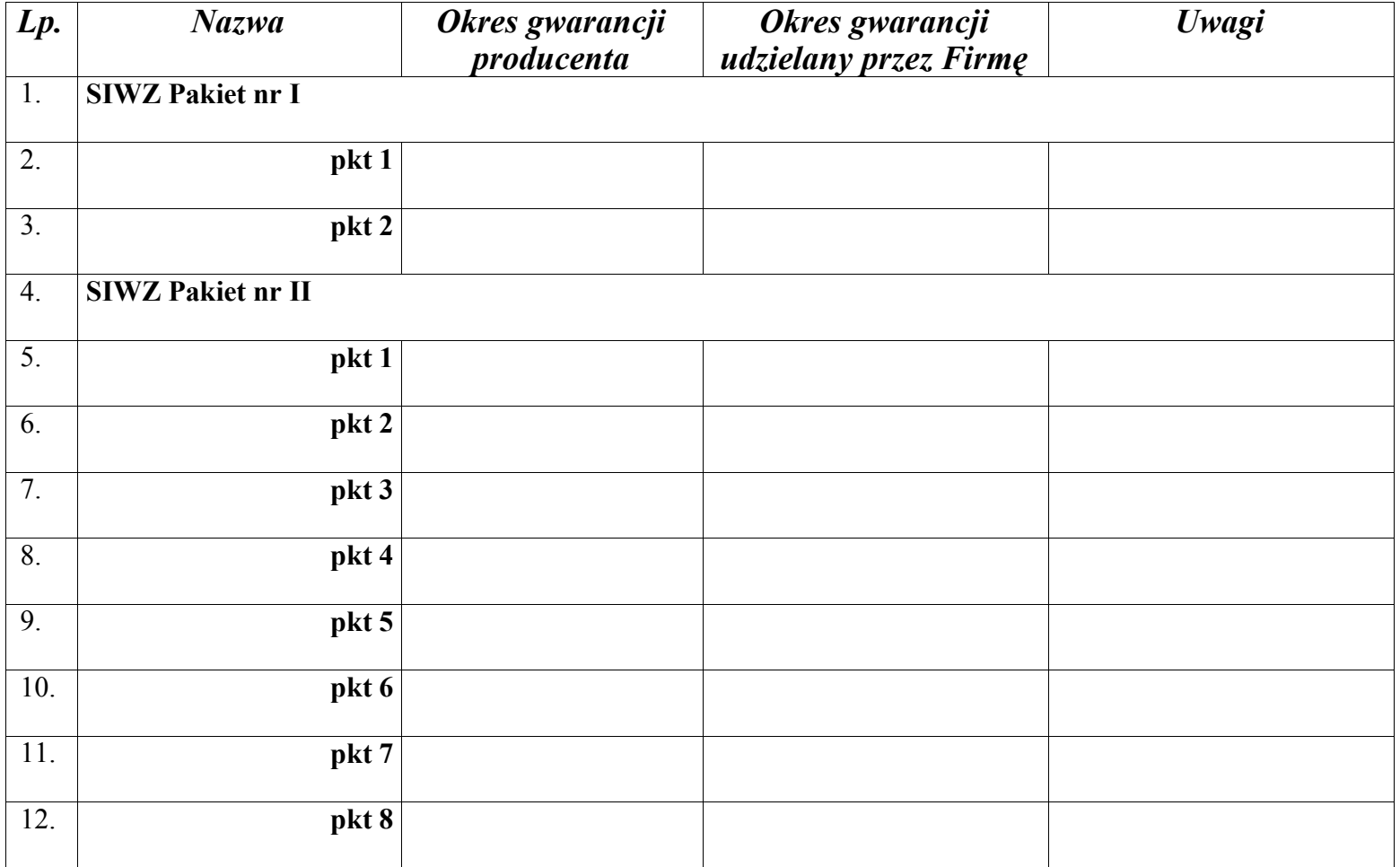

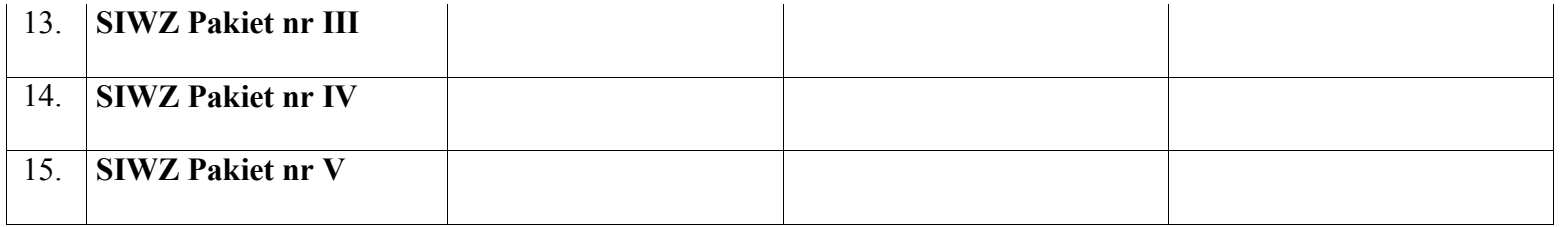

............................................................... podpis i pieczęć Wykonawcy